**CRMC\_MPK\_APPGRP**

MANDT [CLNT (3)]

APPGROUP [CHAR (3)]

**T006** MANDT [CLNT (3)] MSEHI [UNIT (3)]

**CRMC\_MPK\_ATTR** CLIENT [CLNT (3)]

ATTRIBUTE [CHAR (20)]

## SAP ABAP table CRMT\_COUNTER\_MPOINT\_ALV {Display Measuring Point in ALV}

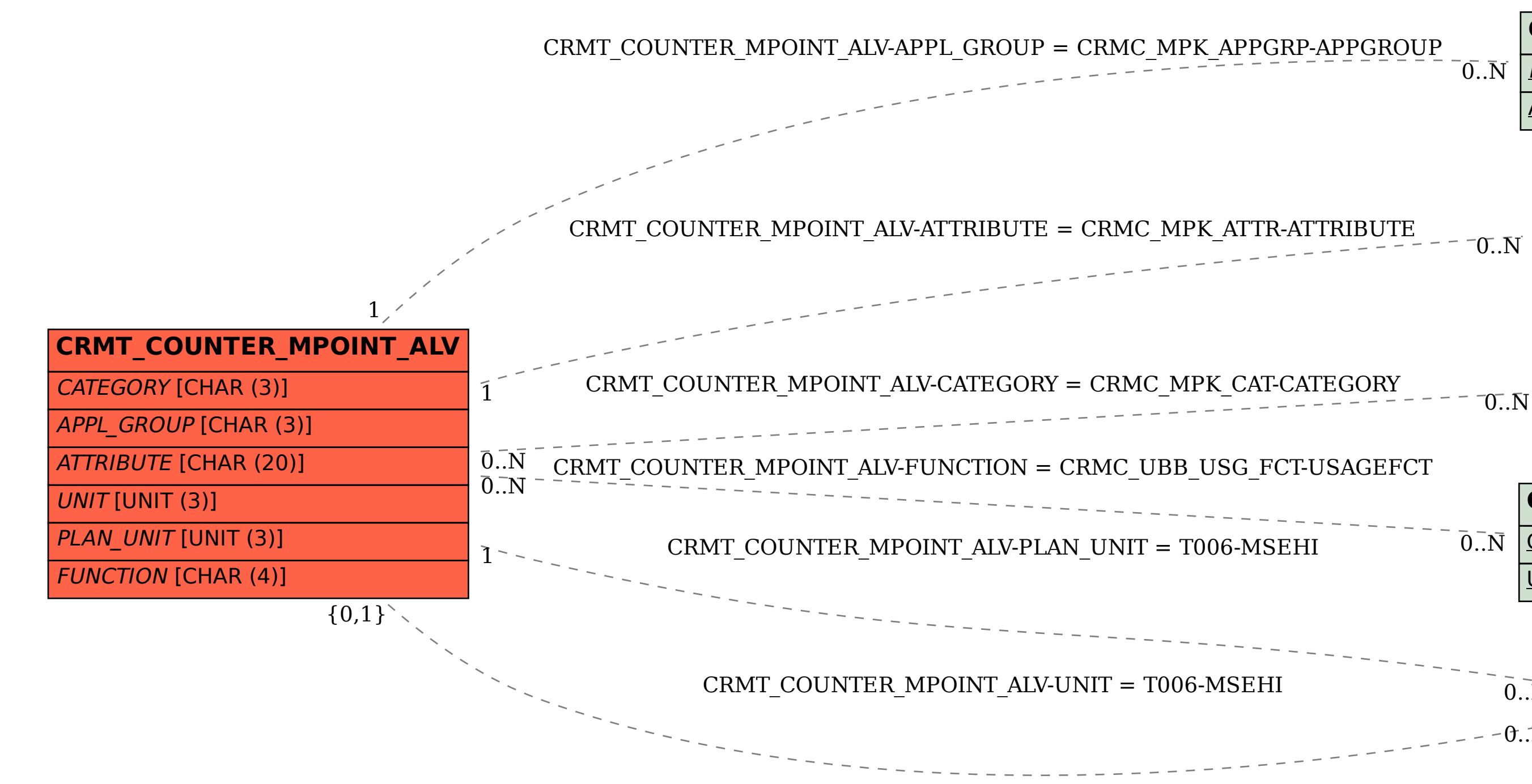

## $\bar{\rm 0..N}$

**CRMC\_MPK\_CAT** MANDT [CLNT (3)] CATEGORY [CHAR (3)]

**CRMC\_UBB\_USG\_FCT**

CLIENT [CLNT (3)]

USAGEFCT [CHAR (4)]

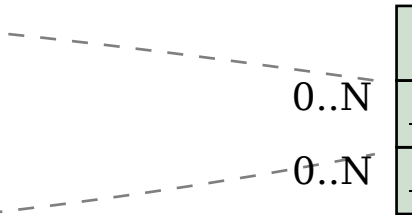

 $\bar{0}$ ... $\bar{N}$